Steuerung eines Prüfstandes für Verbrennungsmotoren mit einem Siemens-Prozeßrechner System 300- 16 Bit Kl aus - D. Strelow

Versuche an Verbrennungsmotoren erfordern die Aufnahme und Verarbeitung einer Vielzahl von Meßwerten . Bisher wurden diese Meßwerte beobachtet, manuell registriert und verarbeitet. Für gründlichere Untersuchungen ist dieses Verfahren völlig ungeeignet und daher eine rechnergesteuerte Meßwerterfassung und -verarbeitung erforderlich .

Schon seit längerer Zeit findet man teilautomatisierte Prüfstände. Sie sind über folgende weithin verbreitete Steuerungsarten zu betreiben :

1) Zeitplansteuerung

mit einstellbaren Zeitrelais für Prüfprogramme mit begrenzter Stufenzahl

2) Lochstreifensteuerung

recht hohe reproduzierbare Einstellgenauigkeit

3) Magnetbandsteuerung

(seltener) Anwendung bisher zur dynamischen oder kurzzeitigen Aufzeichnung von Prüfprogrammen (Beispiel: Anfahren, Straßenfahrten - Straßensimulation)

 $- 2 -$ 

 $15 -$ 

- 1. Weitgehende Entlastung des Prüfpersonals (in unserem Fall der Studenten) . Der Prozeßrechner übernimmt die Steuerung und Überwachung des Prüfstandes.
- 2. Vereinfachung der Dateneingabe und Bedienung durch Klartextabfrage über Ein- / Ausgabe-Blattschreiber.
- 3. Verringerung der Fehlermöglichkeiten und Ausschalten von Fehlerquellen. Der Rechner erkennt formale Fehler bei der Eingabe und wartet auf Berichtigung.
- 4. Kürzere Prüfzeiten. (Dadurch nicht zuletzt Kraftstoffersparnis)
- 5. verbesserter Schutz für Prüfstand und Prüfling. Der Rechner schaltet bei Überschreiten von zulässigen Toleranzen noch vor auftretenden Störungen die gesamte Anlage ab.

\*)

Grundsätzlich soll unterschieden werden zwischen den mit kommerziellen Rechnern betriebenen Prüfständen und den prozeßrechnergesteuerten Prüfständen. Dies kommt einer Unterscheidung in OFF-LINE und ON-LINE-Betrieb gleich. Siehe Bild 1

Beim OFF-LINE-Betrieb müssen hier die Sollwerte von Hand, oder über Zeitplan- bzw. Lochstreifensteuerung vorgegeben und dann die ermittelten analogen Meßwerte digital in den Rechner eingespeichert werden (ebenfalls von Hand). Der Rechner protokolliert Ergebnisse und dient als Datenspeicher. (Zur Not kann man hier einen von den neueren technisch-wissenschaftlichen Taschenrechnern verwenden).

Eine wirlich sinnvolle Automatisierung von Prüfständen erreicht man jedoch nur durch die im ON-LINE-Betrieb arbeitenden Prozeßrechner. Die Vorteile sind z. B. Vorgabe von Sollwerten und Schaltbefehlen oder auch die Überwachung bei unbeaufsichtigtem Betrieb.

## Unsere Zielvorstellungen

Da die prozeßautomatisierte Steuerung des an der FH Dortmund installierten Motorprüfstandes erst zu Beginn dieses Semesters in Angriff genommen wurde, kann hier noch keine vollständige Programmbeschreibung geliefert werden. Ich will mich also darauf beschränken unsere Ziele zu formulieren und Ihnen anschließend den Iststand unserer Arbeit mitzuteilen.

Der Rechner soll folgende Funktionen übernehmen:

- Erfassung der Meßwerte mit Abspeicherung und Registrierung
- Vorgabe der Sollwerte

 $-$  4.  $-$ 

- Steuerung des Prüfstandes (Beispiel: Umschaltung auf Handbetrieb bei Rechnerausfall)
- Überwachung der Absolut- und Grenzwerte, sowie der Betriebsbedingungen ( Reglerstellungen, Schalterstellungen usw.)
- Berechnung abgeleiteter Größen aus den registrierten Meßwerten. (Beispiel: Motorleistung aus Drehzahl und dem über die Bremskraft ermittelten Drehmoment; spezifischer Verbrauch während einer bestimmten Anzahl von Umdrehungen bei gleichzeitiger Erfassung des Drehmomentes usw.)
- Darstellung und Protokollierung der Endergebnisse

Hierbei werden die technischen Vorteile des Siemens-Prozeßrechners 330 voll ausgenutzt.

- Die hohe Abfragerate von max.  $\zeta\bar{\omega}$  Meßwerten pro Millisekunden und daraus folgend
- die zuverlässige und schnelle Überwachung der Istund Sollwerte
- die annähernd gleichzeitige Erfassung von Meßwerten, die dadurch einen optimalen Verglach ermöglicht
- Auswertung der Meßergebnisse

\*)

Diese Ziele erfordern natürlich eine Menge an Arbeit auf Hardware- sowie Software-Seite.

 $19 -$ 

Die Hauptpunkte unserer Arbeit konzentrieren sich auf die zwei hervorgehobenen Blöcke der Übersicht nach Bild 2. Die Signalaufbereitung und CAMAC-gerechte Aufbereitung der Meßwerte bereitet auf der Hardware-Seite noch Kopfzerbrechen. Es werden zur Zeit im Rahmen von Projektarbeiten die notwendigen speziellen Trennverstärker und Koppeleinheiten erstellt. Hierbei handelt es sich um auf die einzelnen Meßprobleme zugeschnittene Interfacebauteile zwischen den zur Verfügung stehenden Meßvorrichtungen und der vorhandenen CAMAC-Peripherie. Ebenfalls muß für den umgekehrten Weg die Aufbereitung der vom Rechner gegebenen Steuersignale und deren prüfstandgerechte Weitergabe realisiert werden.

Auf der Software-Seite soll ein Dienstprogramm erstellt werden, das

- Eingriffe in den Ablauf des Versuches von Hand zuläßt - je nach Aufgabenstellung den Programmablauf für diese spezielle Aufgabenstellung durchläuft
- die o.e. Überwachung auf Grenzwerte durchführt
- die Berechnung verschiedener Motorkenndaten enthält und diese über Drucker und im Falle, daß es sich um Kurven oder Kennlinienscharen handelt über einen Plotter ausgibt.

- 6 -

 $*$  }

Istzustand auf der Hardware-Seite: Die hervorgehobenen Blöcke in Bild 3 sind bereits heute realisiert. Wie Sie erkennen können, handelt es sich zunächst hauptsächlich um Meßwerteingabegeräte. Tatsächlich werden zur Zeit auch lediglich Daten in den Rechner eingelesen und aus diesen die Motorleistung und der spezifische Verbrauch ermittelt. Wenn man bedenkt, daß diese Aufgabe erst seit Anfang März d.J. in Angriff genommen worden ist, so können wir mit den bisherigen Ergebnissen zufrieden sein .

 $20$ 

Entsprechend den gerätetechnisch, bedingten Möglichkeiten haben wir auf der Software-Seite zunächst ein Programm, das Meßstellen abfragt, Meßwerte einliest und verknüpft. Si ehe Bild 4

Bei diesem Programm werden Anzahl und Zeit der Abfrageintervalle und die voraus sichliche Versuchsdauer über den Ein- / Ausgabe-Blattschreiber in eine Parametertafel eingeschrieben. Nach Anlagen des Startsignales erfolgt das Einlesen der Realzeit. Die zweite Abfrage bezieht sich auf diese Realzeit. Es wird abgefragt, ob man noch im Einleseintervall für die Abgastemperatur ist, oder ob man bereits im nächsten ist. (Mit NI  $*$  I größer als die Realzeit ist man bereits im nächsten Einleseintervall und somit geht das Programm in den rechten Programmzweig).

Handelt es sich noch um den 1. Durchlauf, so wird als nächstes die Abfrage nach der halben Gesamtversuchsdauer erfolgen, da Drosselklappenstellung und Bremskraft nur einmal, nach dieser halben Versuchsdauer eingelesen werden. Ist dieser Zweig einmal durchlaufen, so findet keine Meßwerteinlesung für diese beiden Versuchsgrößen mehr statt. Aus dieser Schleife wird das Programm bei Anliegen des Endesignals in die Ausgaberoutine gebracht. Es werden Durchflußzeit, Kraftstoffvolumen und die Anzahl der gemachten Motorumdrehungen eingelesen. Drehmoment, Leistung und spezifischer Verbrauch berechnet und alle Größen textlich aufbereitet und über den Schnelldrucker ausgegeben. Man sieht, daß bis zur Verwirklichung unserer Vorstellungen noch viel Arbeit vor uns liegt.

Unterschied zwischen rechnerunterstützten und prozeßrechnergesteuerten Motorprüfständen.

-Schematische Darstellung-

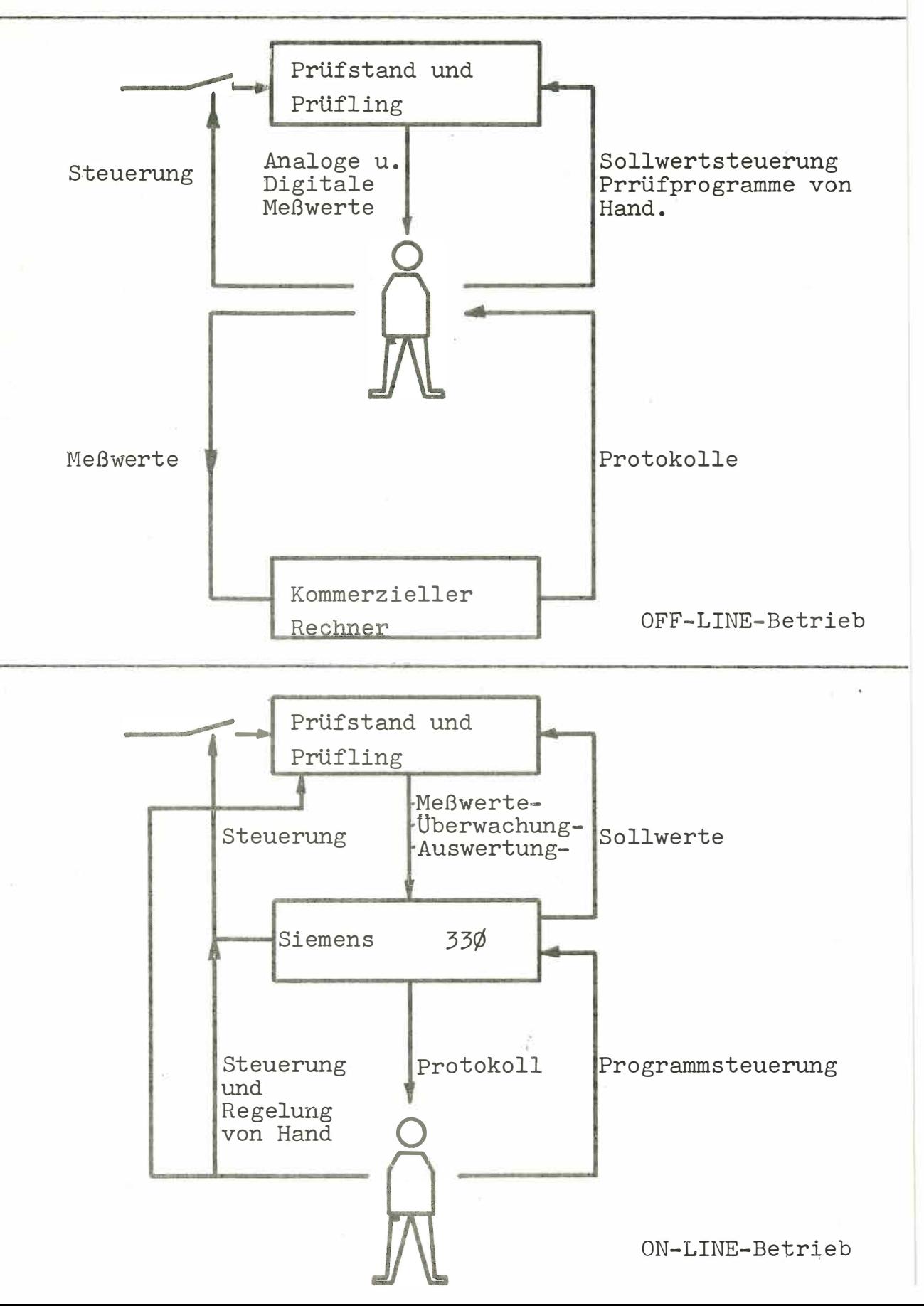

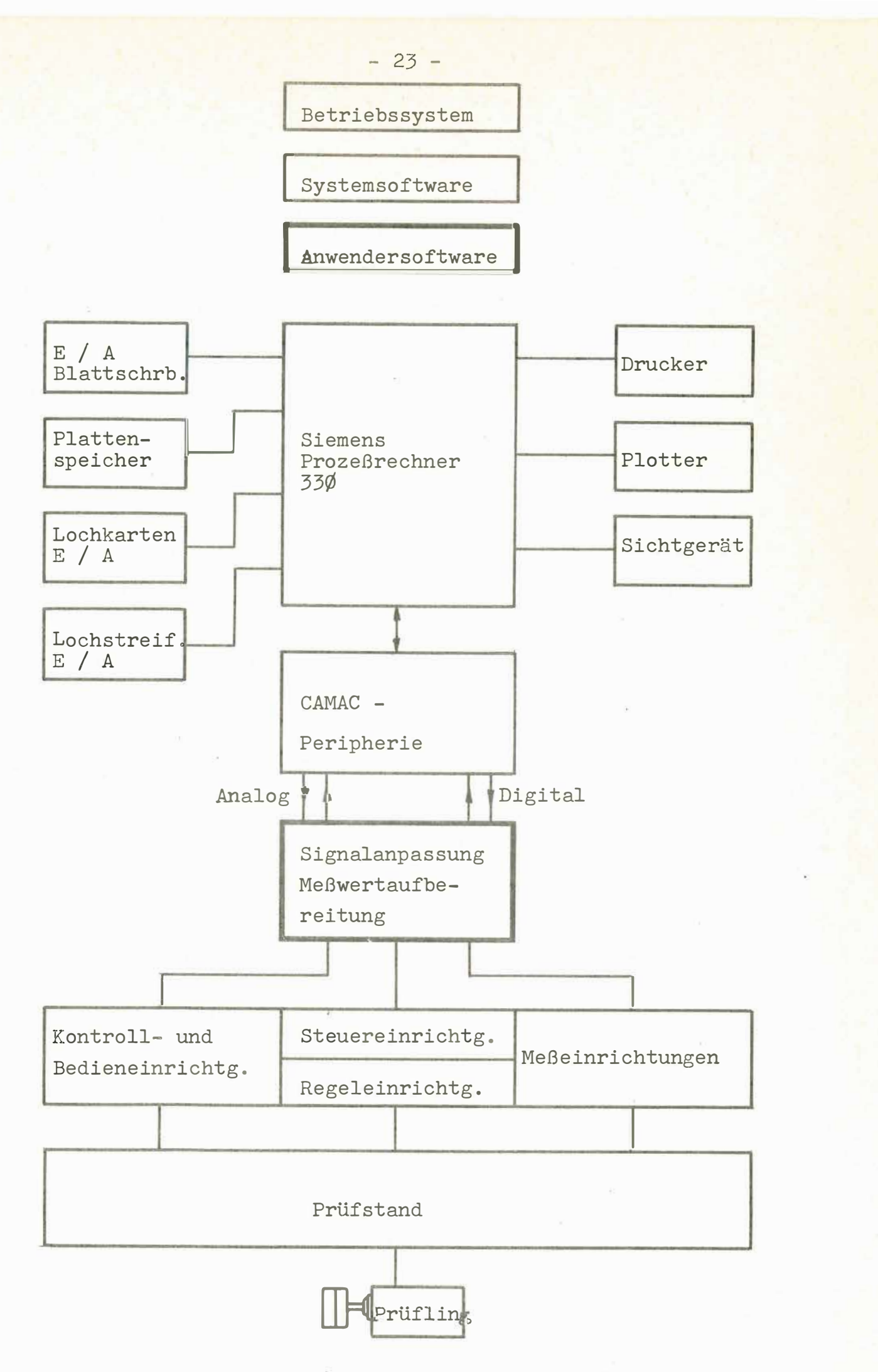

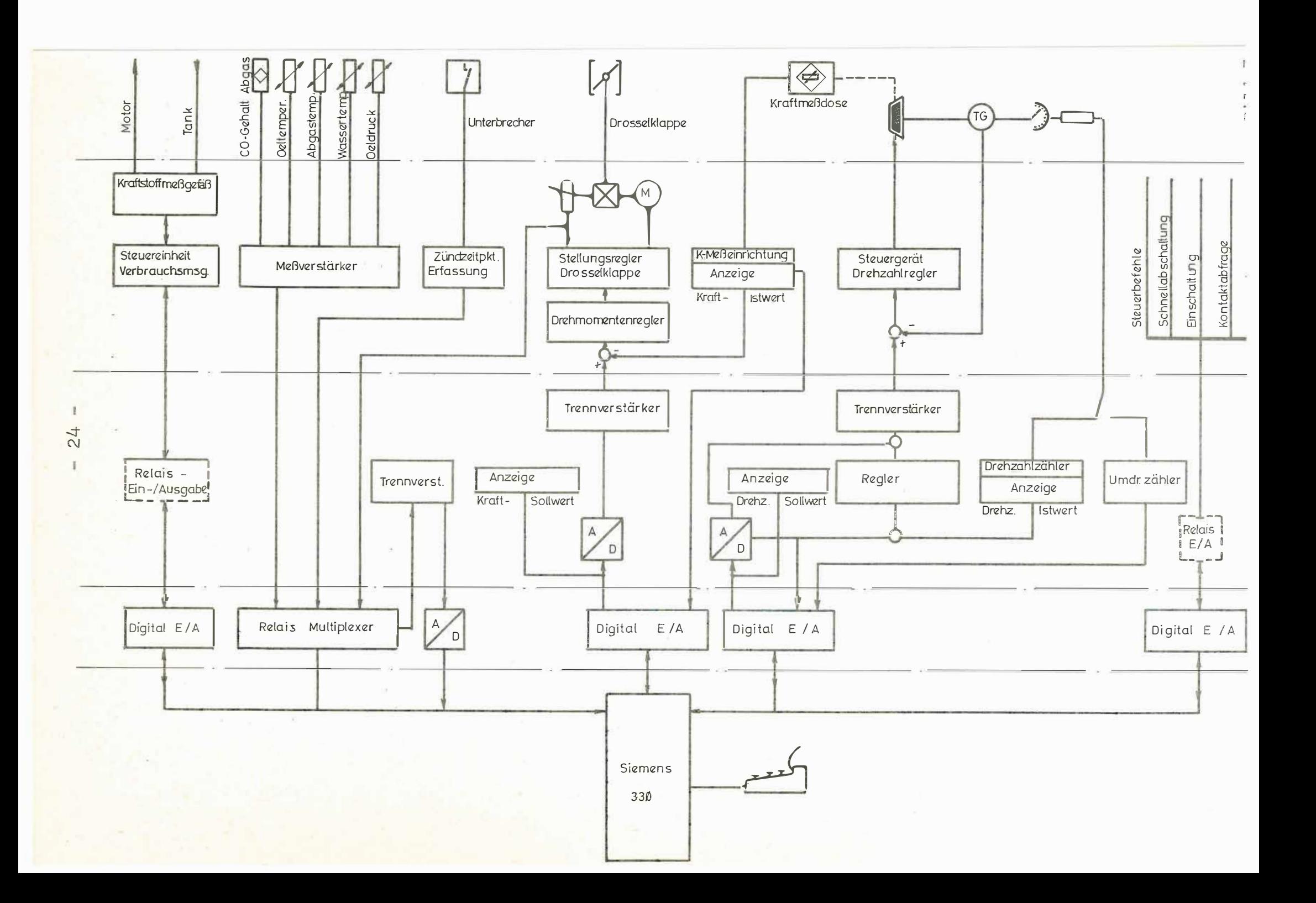

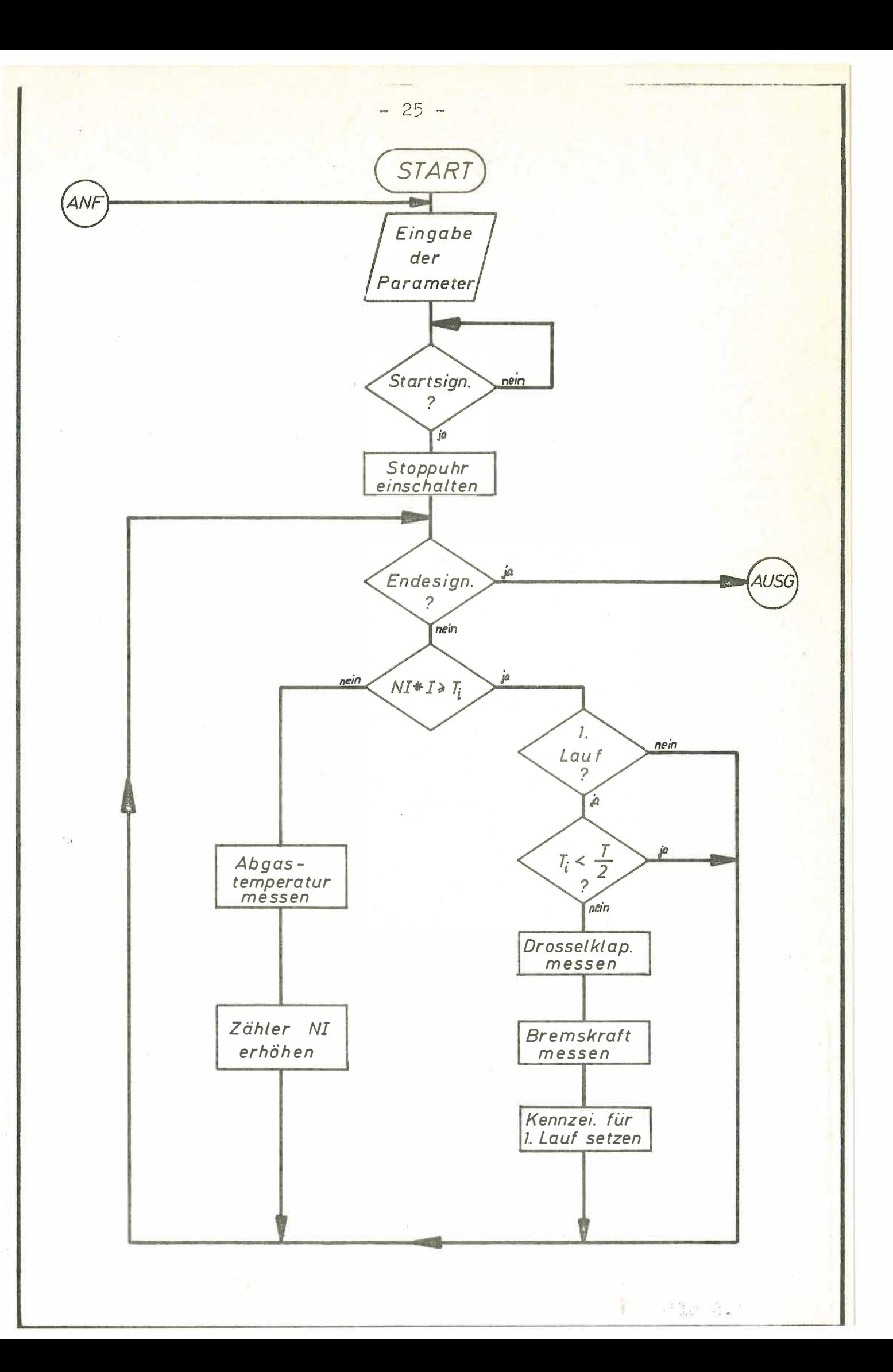

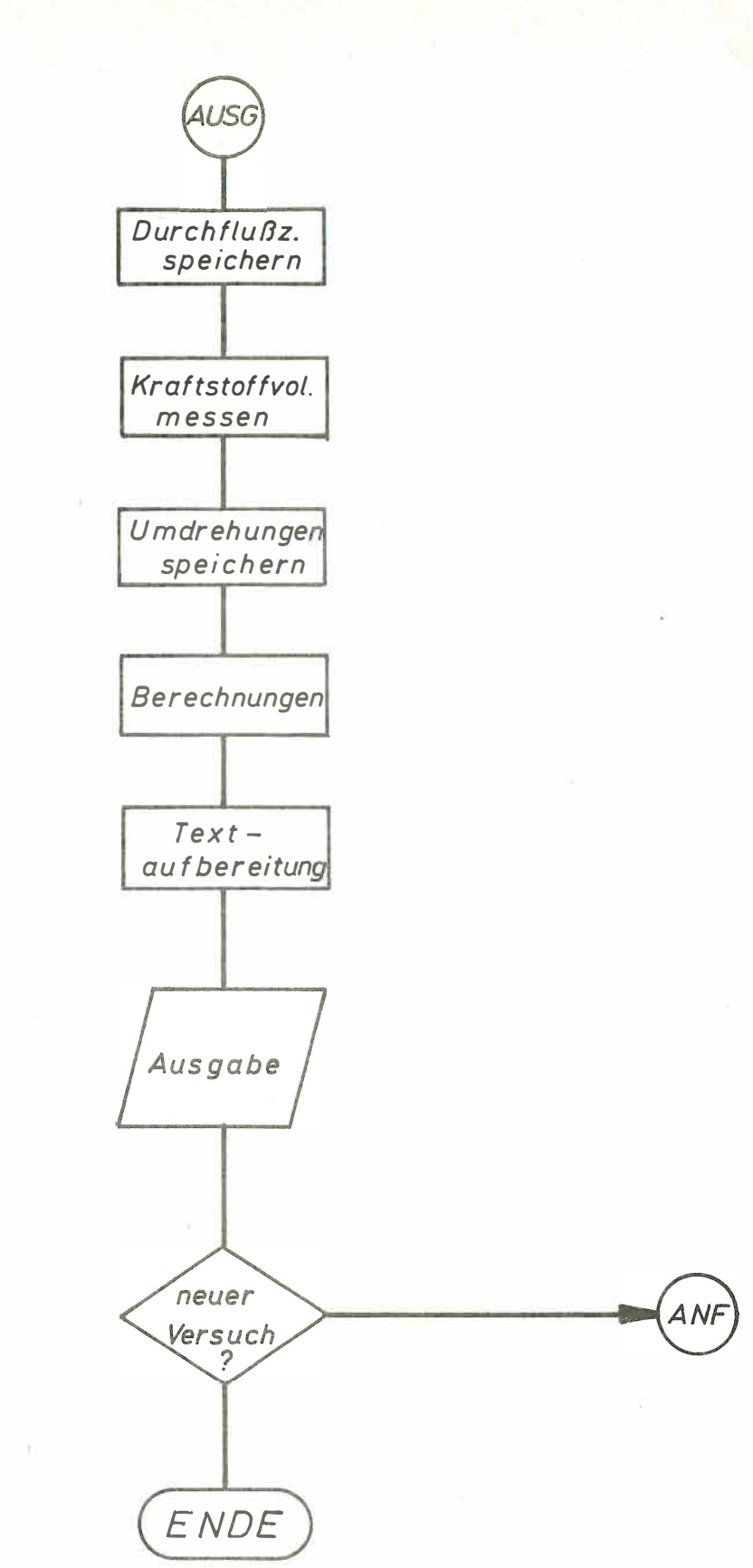